## **Shape Name Syntax** for PlotShapes()

## **Shape**[**Hollow**][**Small**]**Name**[**+shapePositionAbove**]

examples: ShapeNone ShapeDigit0 + shapePositionAbove + 2\*digitNumber **ShapeHollowSmallUpTriangle** 

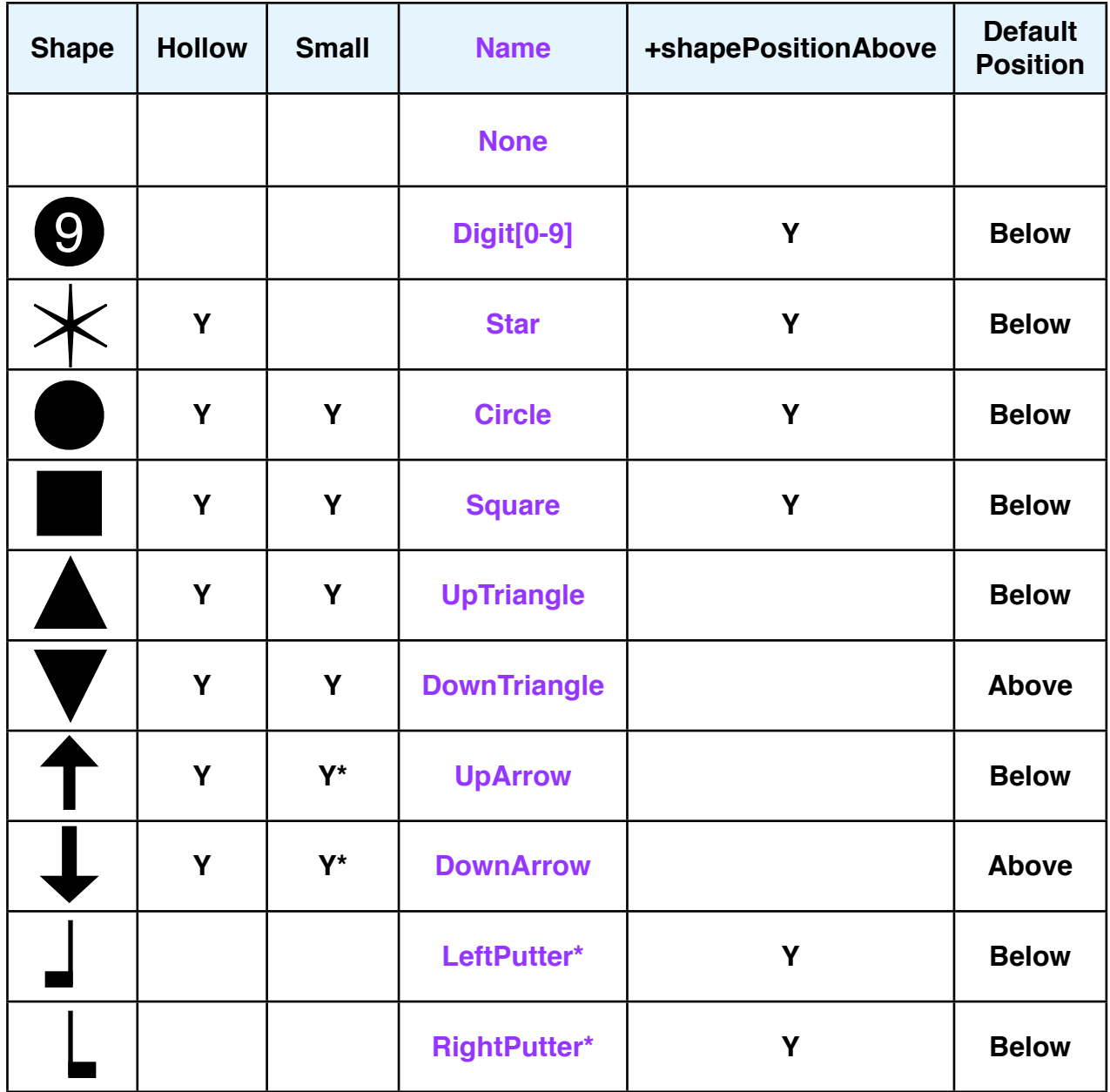

\* Notes: The following constants need to be defined to use these undocumented shape names in the chart:

ShapeSmallUpArrow = 57; // Hollow not available with small arrows ShapeSmallDownArrow = 58; // Hollow not available with small arrows ShapeLeftPutter = 53; ShapeRightPutter = 55;